## **Cross-System**

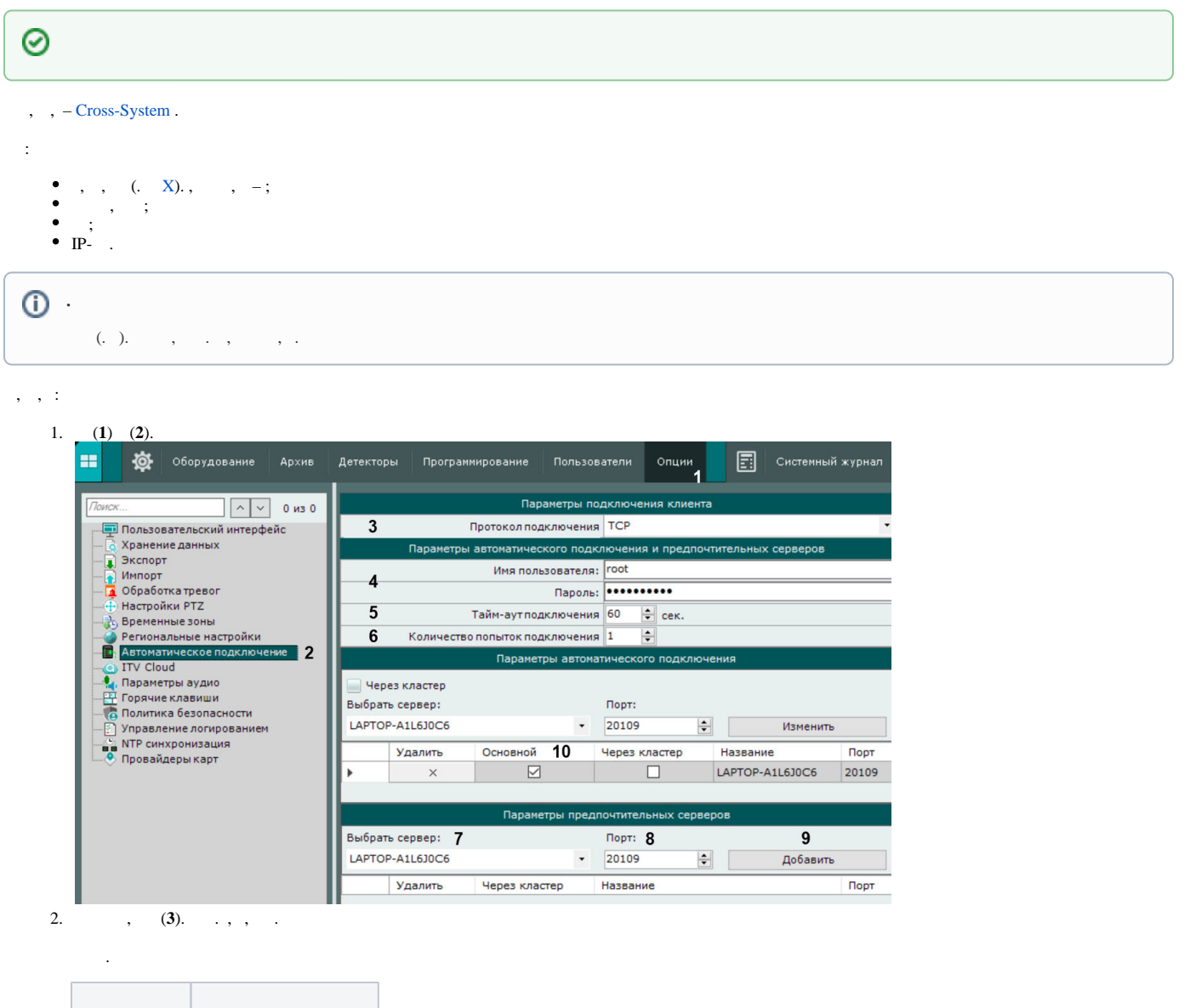

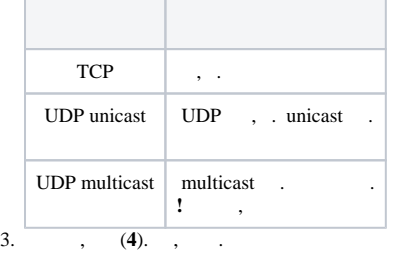

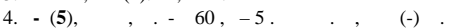

5. - (**6**).

```
6. 
, \ldots :
```
a. (**7**).

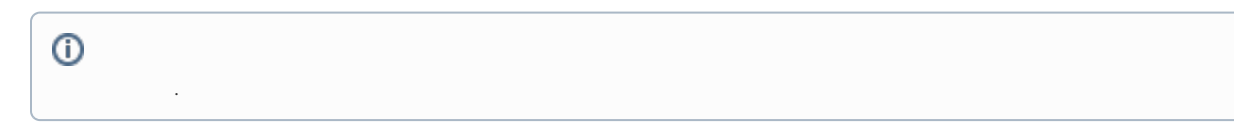

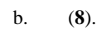

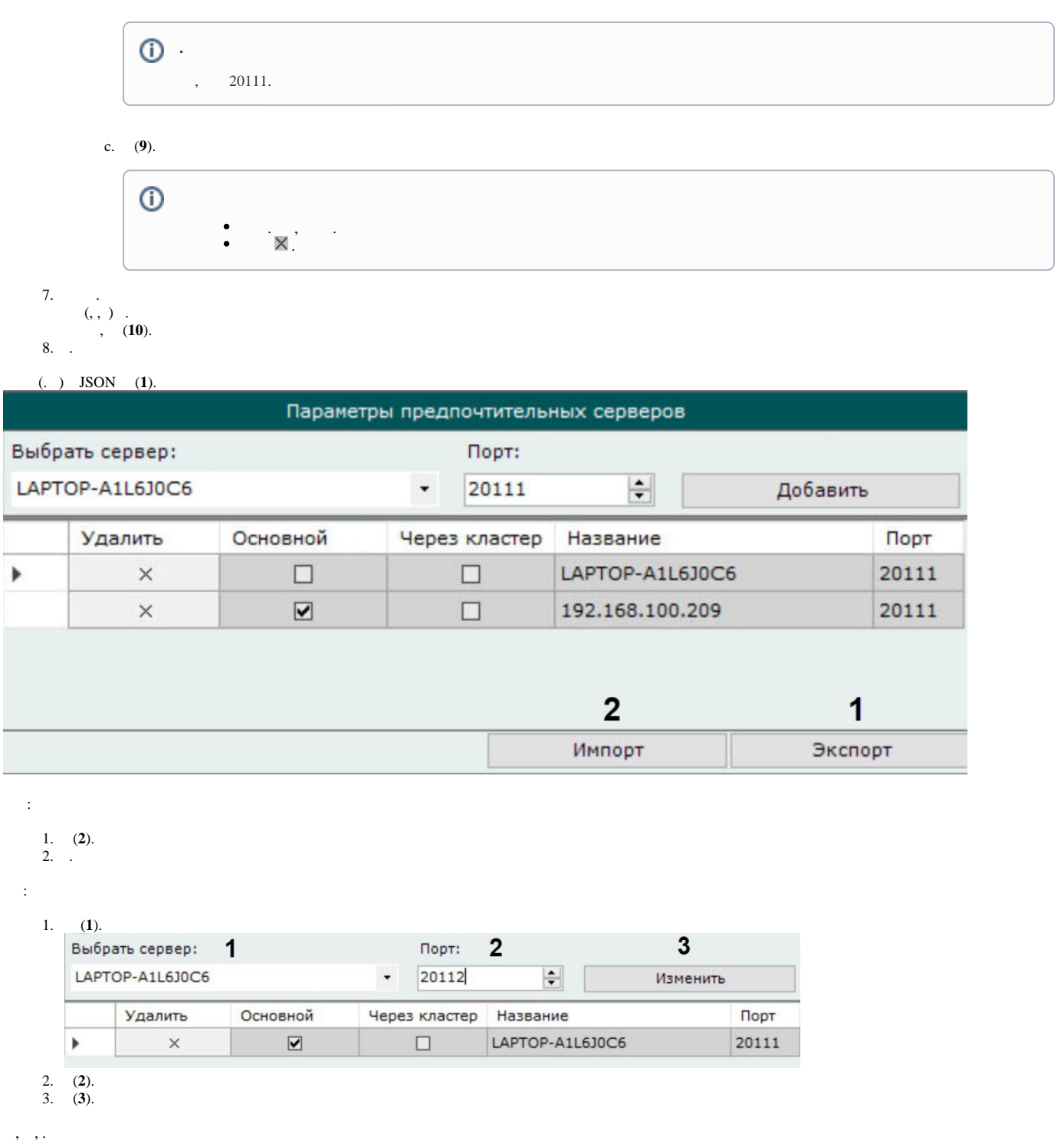

*X* .

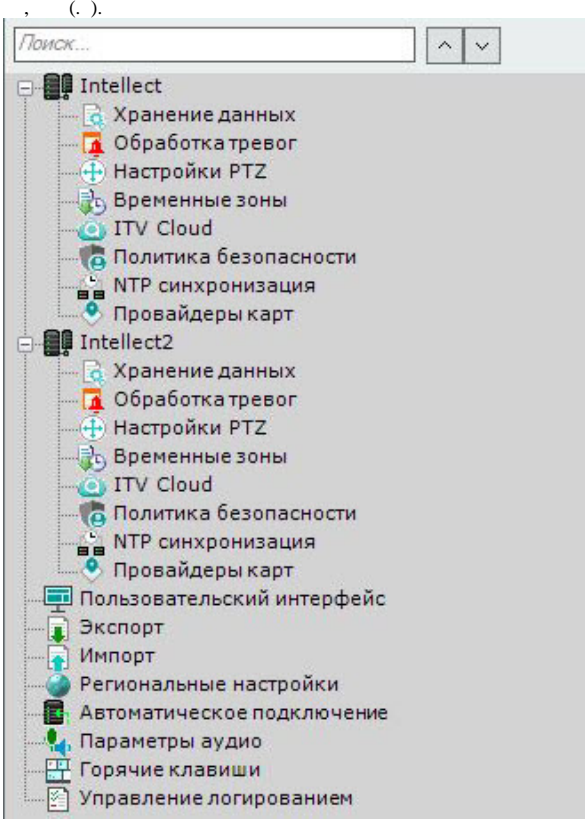